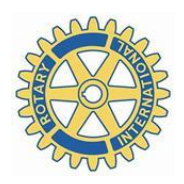

## Rotary Club Cultural Traits

## **Healthy Club Culture**

- Adaptable
- Accountable
- Innovative
- Welcoming
- Growing
- Demographically diverse
- Community-connected
- Responsive service
- Committed members
- Members heard
- Leadership respected
- Sense of pride/ownership

## **Neutral**

- Sings/doesn't
	- Recognition
- Morning/noon/eve
- specific traditions
- ignature projects
- Orientation
- **Board structure**
- **Meals at meetings?**
- Zoom or not?

Unhealthy Club Culture

- Cliques/exclusion
	- **Apathy**
- Participation unimportant
	- Resists new ideas
- Uninformed members
- Member skills/interests not tapped
- New members ignored
- Seasoned members Rrumpy
- No avenues for member feedback
- Members merely tolerate club leadership